## **Stack or Queue Log Items Action**

[FinalBuilder Professional Edition]

The Stack/Queue Log Items action is used to output all the items in the list into the log (the action does not modify the list in any way).

## Log Items

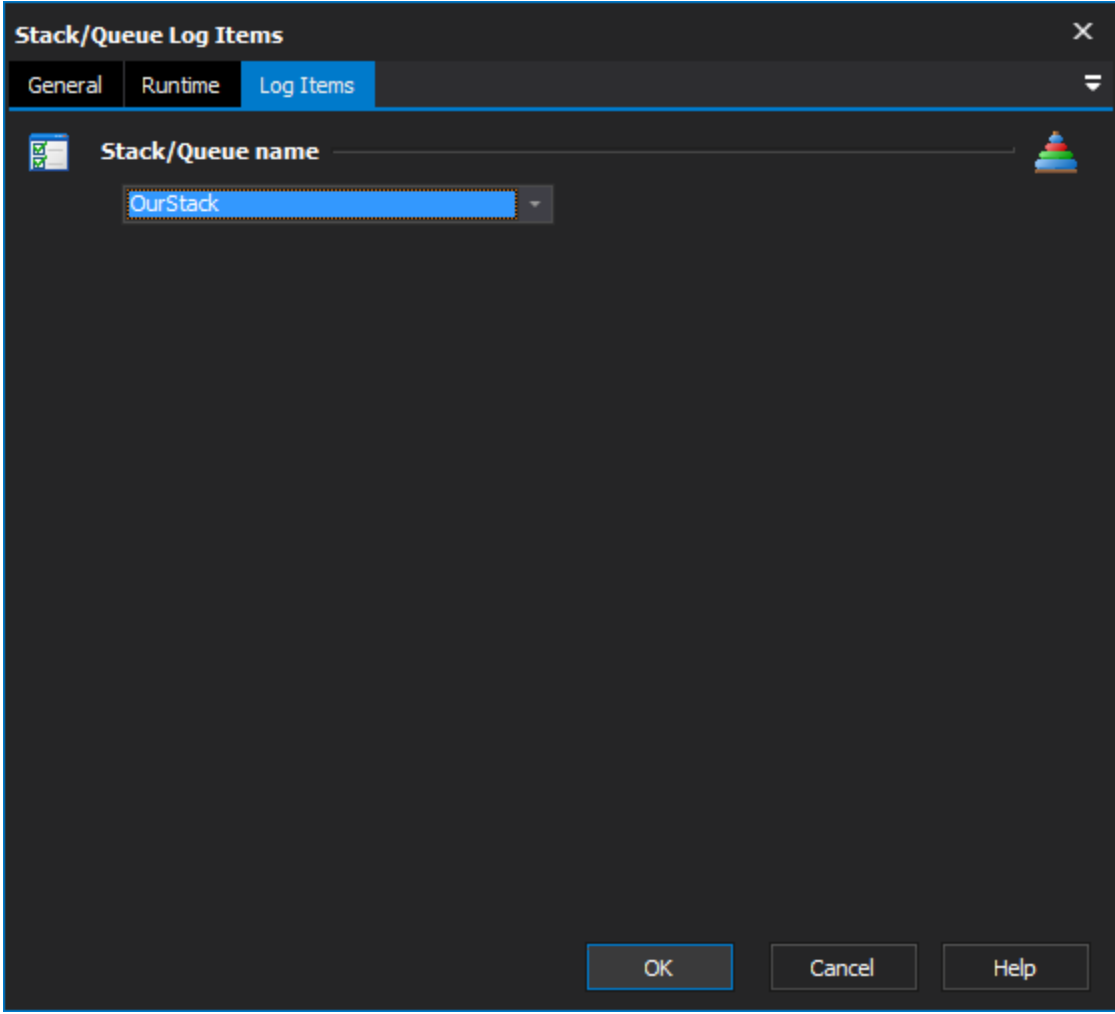

## **Stack/Queue name**

Select the name of the list which you want to log the values of. If there aren't any items in this list, you need to use the [Stack or Queue Define Action](https://wiki.finalbuilder.com/display/FB8/Stack+or+Queue+Define+Action) action to create a new list.

## Example

Below is an example of the log output of a queue that contains 3 items, "a", "b", and "c".

? Unknown Attachment